# **УТВЕРЖДАЮ**

 $\times$  core

Начальник управления планирования и финансового обеспечения, заместитель начальника Департамента социальной защиты населения Вологодской области

 $×20/3r.$ 

ray

И.В.Окопник

### ПЛАН

## финансово-хозяйственной деятельности государственного учреждения социального обслуживания Вологодской области на 2023 год и плановый период 2024 и 2025 годов от «б» февраля 2023 г.

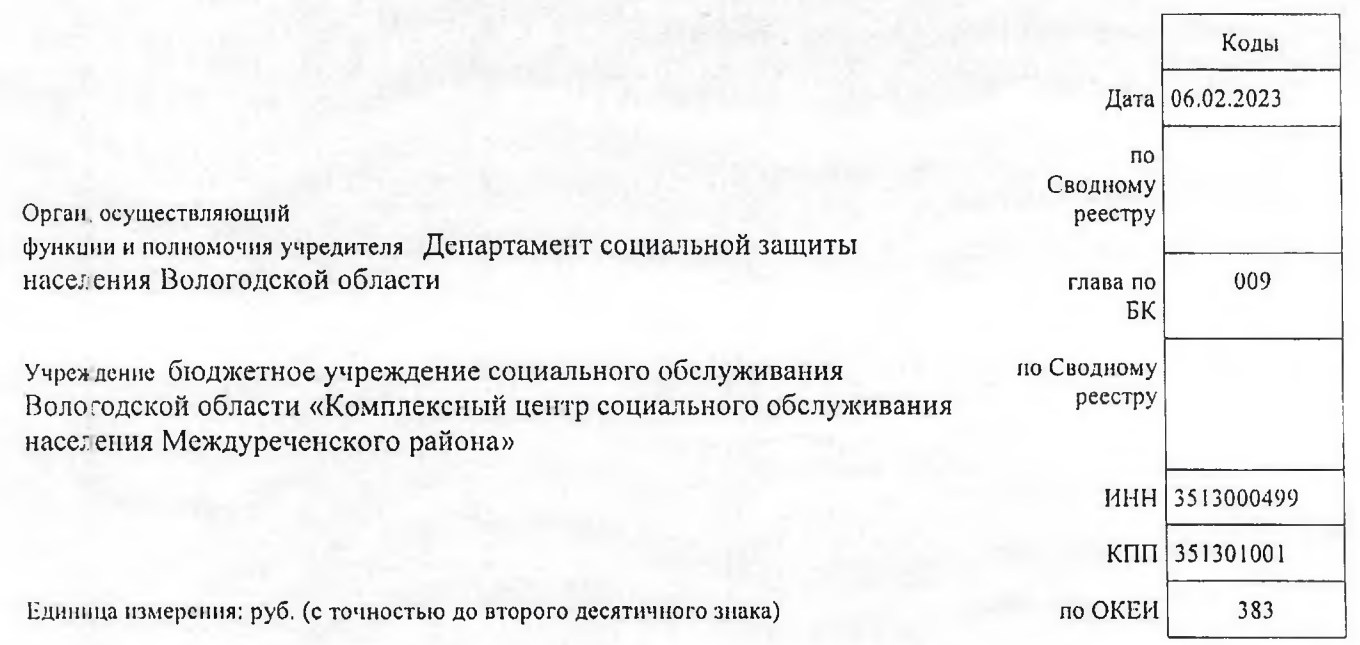

### Раздел 1. Поступления и выплаты

#### 1.1. Бюджетные источники финансирования

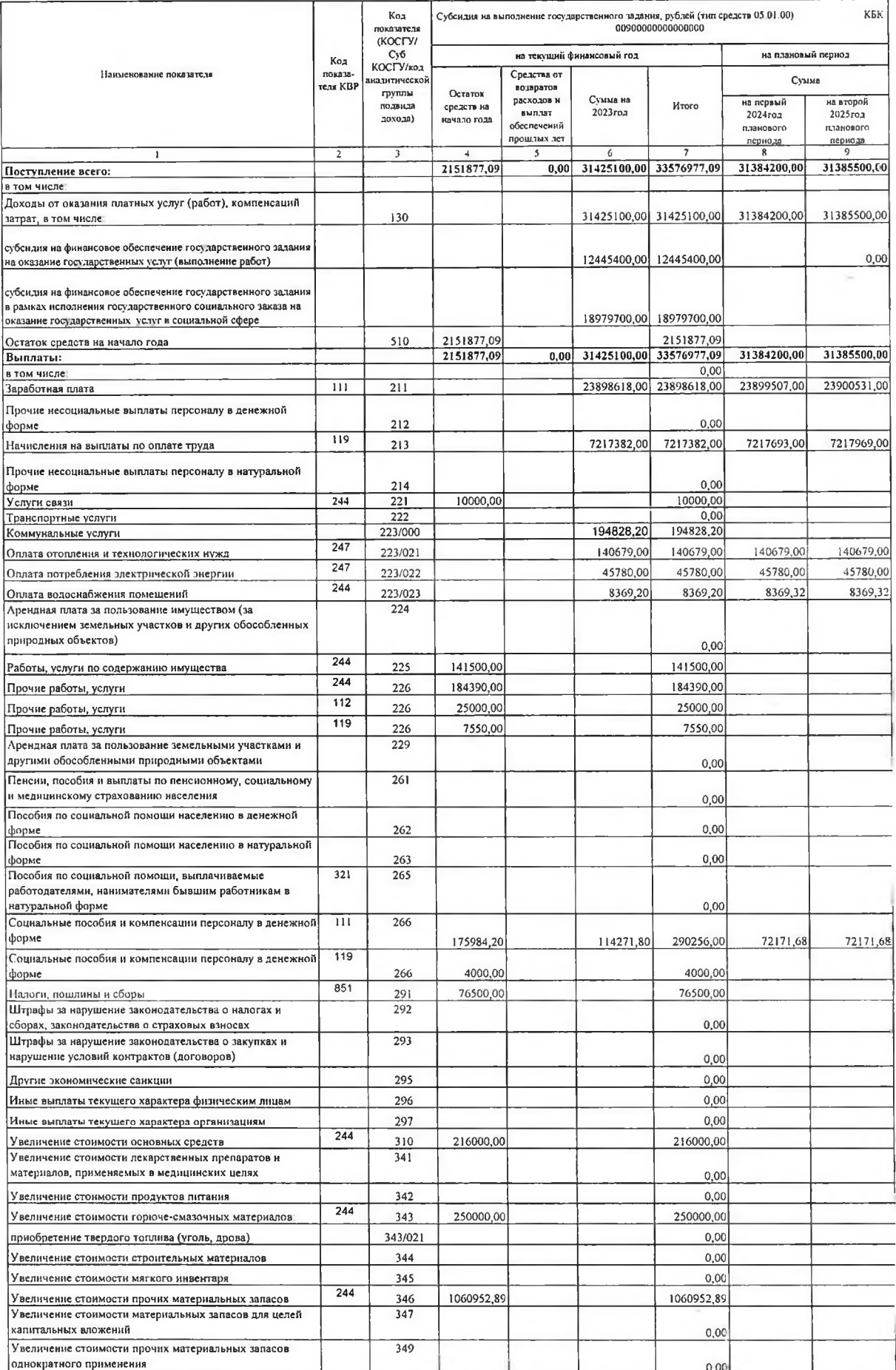

![](_page_2_Picture_14.jpeg)

![](_page_3_Picture_1.jpeg)

![](_page_4_Picture_4.jpeg)

 $\sim$ 

![](_page_5_Picture_2.jpeg)

![](_page_6_Picture_7.jpeg)

![](_page_7_Picture_1.jpeg)

![](_page_8_Picture_18.jpeg)

### Раздел 2. Сведения по выплатам на закупки товаров, работ, услуг

<sup>1</sup> Селики в заниты измуту имдек работ, учут<sup>а</sup> Гимн ФХД этимируются помисля внути те реледы измуту также, работ, учут отрасноми по соответнующи страки Радиа I "Поступским и<br>вилиты" Пане ФХД по ками позитил КВР, В случае

![](_page_8_Picture_19.jpeg)

чели плое засклюстую лицо, на котор<br>\*\*только для бюджётных учреждений **NI DO GOCYTANINO OO FLAAM** хозайственной деятельн

Mobiferios concepcionarion of (Uchosemente to)